Использование HTML5 для разработки приложений для планшетов и смартфонов

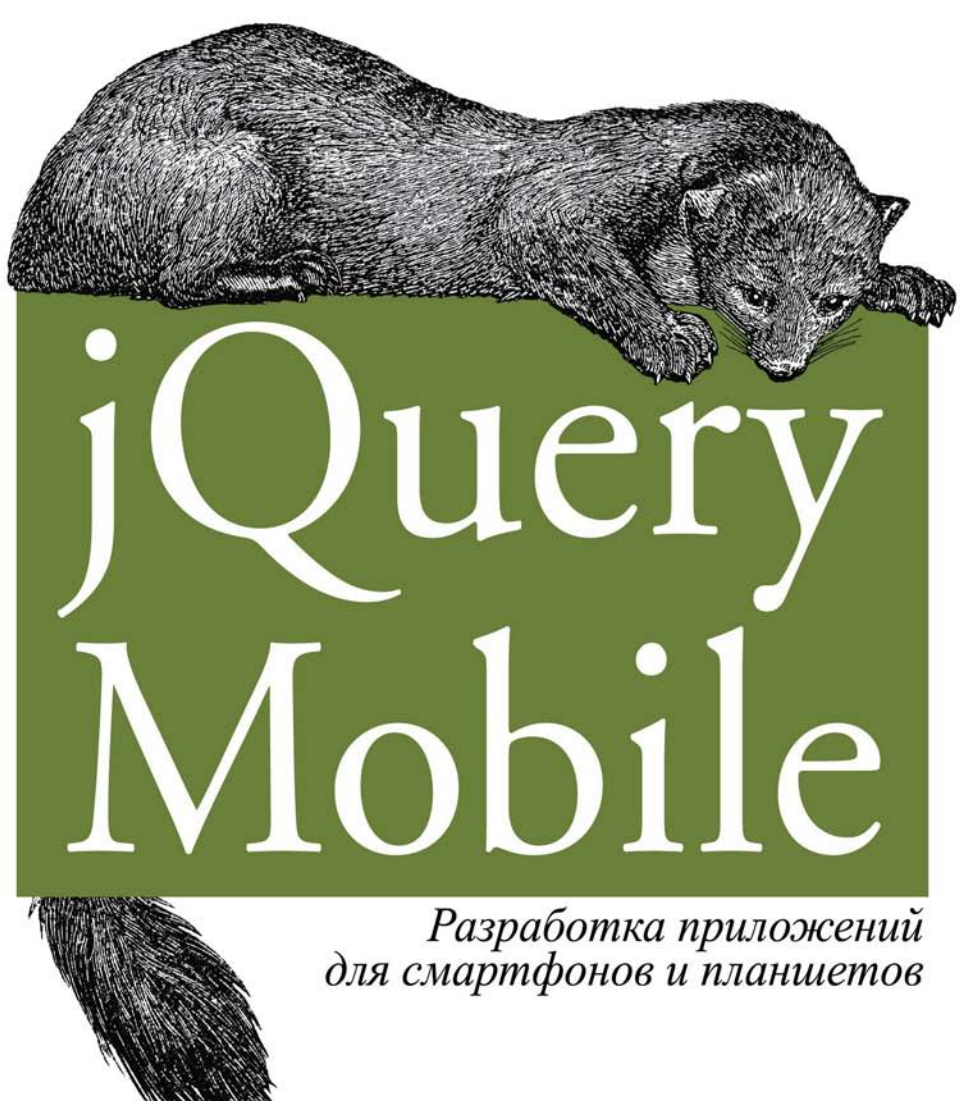

Максимилиано Фиртман

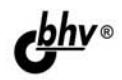

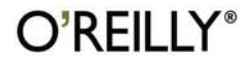

## jQuery Mobile: Up and Running

Maximiliano Firtman

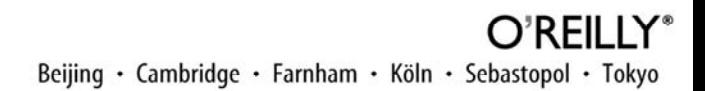

#### **Максимилиано Фиртман**

# Juer  $\delta$  $|e|$ Разработка приложений для смартфонов и планшетов

Санкт-Петербург «БХВ-Петербург» 2013

УДК 004.4'23<br>ББК 32.973.2 ББК 32.973.26-018.1

Ф62

#### **Фиртман М.**

Ф62 jQuery Mobile: разработка приложений для смартфонов и планшетов: Пер. с англ. — СПб.: БХВ-Петербург, 2013. — 256 с.: ил.

ISBN 978-5-9775-0887-2

Рассмотрено использование фреймворка jQuery Mobile для создания гибких мультиплатформенных приложений для различных мобильных устройств (iPad, Kindle Fire, iPhone, Android и др.). Описано использование основных компонентов пользовательского интерфейса, а также его оформление и настройка внешнего вида с помощью JavaScript, AJAX и CSS3. Показано создание динамического содержимого с помощью JavaScript, AJAX и библиотеки jQuery. Уделено внимание распространению приложений и созданию приложений с возможностью автономной работы off-line.

*Для программистов*

УДК 004.4'23 ББК 32.973.26-018.1

#### Главный редактор *Екатерина Кондукова* Зам. главного редактора *Игорь Шишигин* Зав. редакцией *Екатерина Капалыгина* Перевод с английского *Сергея Иноземцева* Редактор *Анна Кузьмина* Компьютерная верстка *Ольги Сергиенко* Корректор *Зинаида Дмитриева* Оформление обложки *Марины Дамбиевой*

**Группа подготовки издания:**

Authorized translation of the English edition of jQuery Mobile: Up and Running by Maximiliano Firtman, ISBN: 978-1-449-39765-4, Copyright © 2012 O'Reilly Media, Inc. This translation is published and sold by permission of O'Reilly Media, Inc., the owner of all rights to publish and sell the same.

Авторизованный перевод английской редакции книги: ISBN: 978-1-449-39765-4, Copyright © 2012 O'Reilly Media, Inc. Перевод опубликован и продается с разрешения O'Reilly Media, Inc., собственника всех прав на публикацию и продажу издания.

> Подписано в печать 01.03.13. Формат  $70\times 100^{1}/_{16}$ . Печать офсетная. Усл. печ. л. 20,64. Тираж 1500 экз. Заказ № "БХВ-Петербург", 191036, Санкт-Петербург, Гончарная ул., 20.

Первая Академическая типография "Наука" 199034, Санкт-Петербург, 9 линия, 12/28

ISBN 978-1-449-39765-4 (англ.) ISBN 978-5-9775-0887-2 (рус.)

## Оглавление

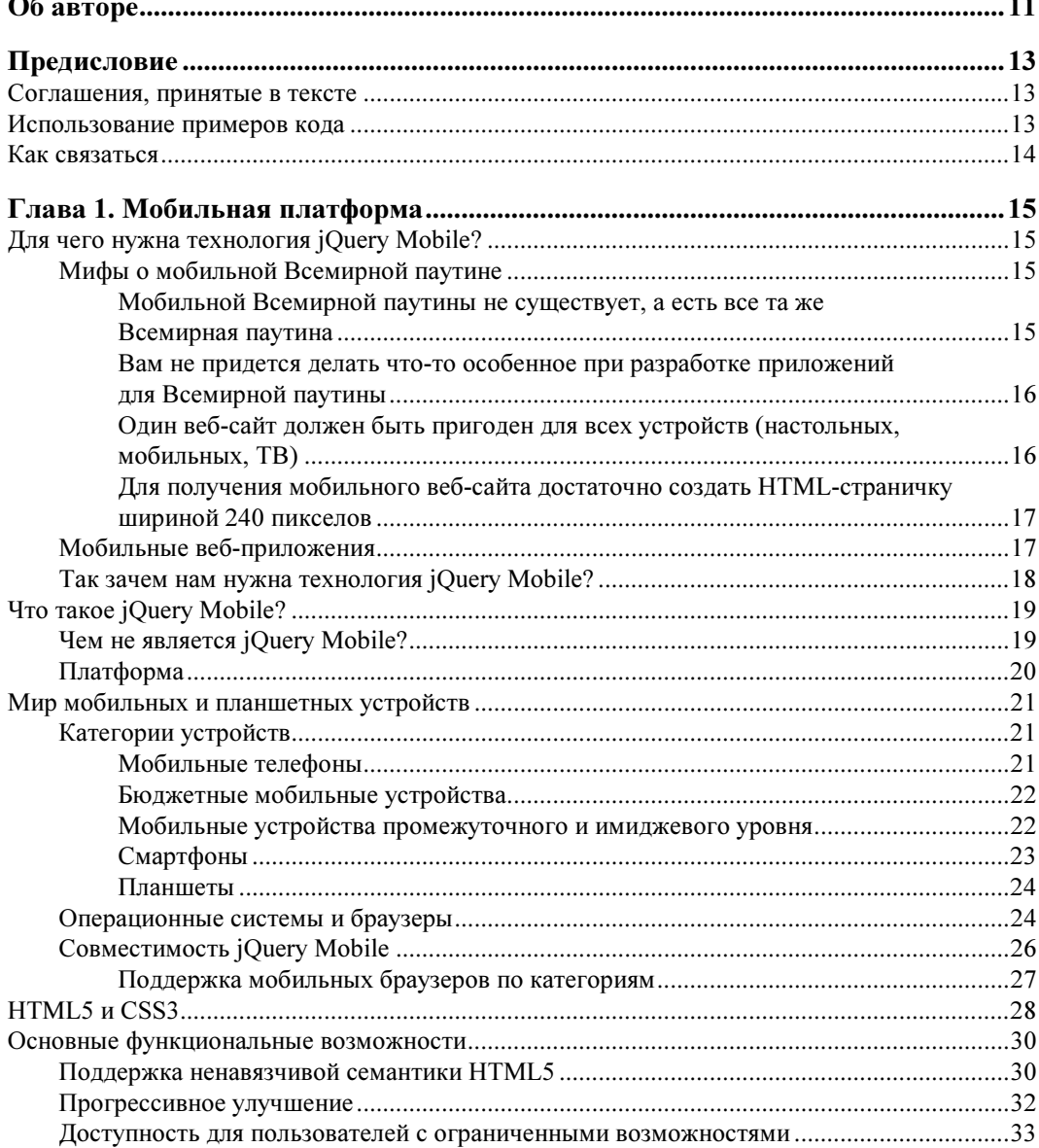

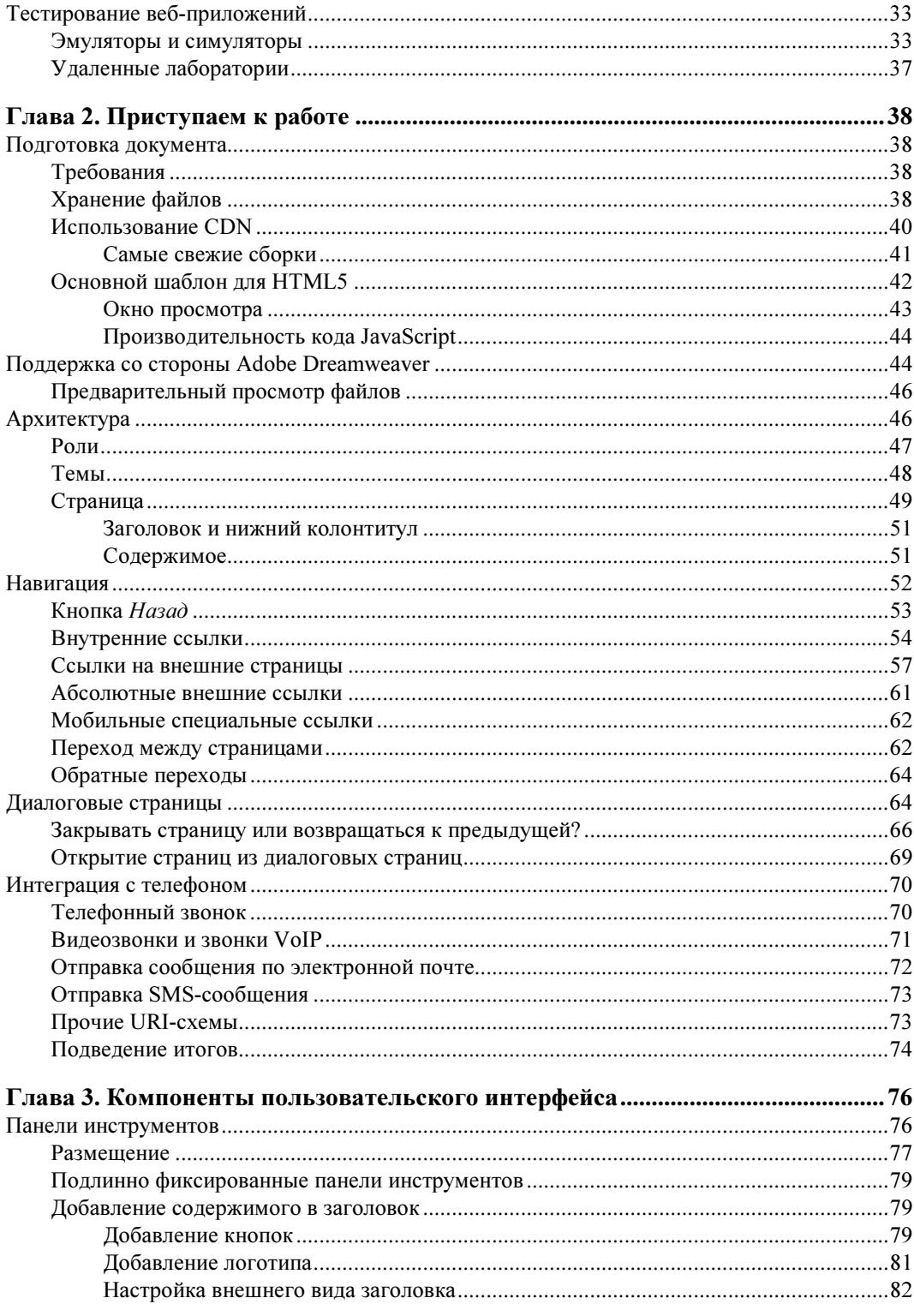

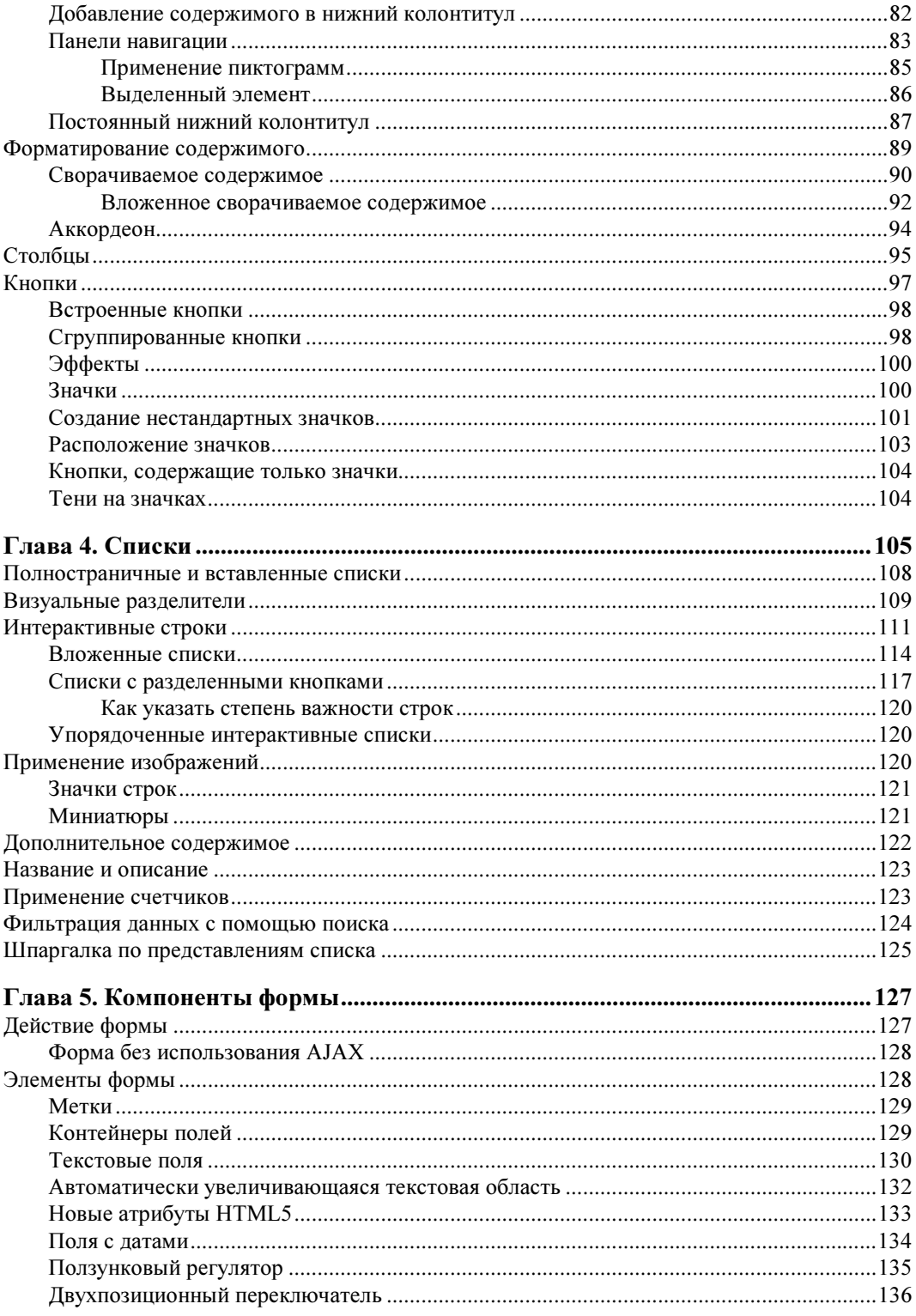

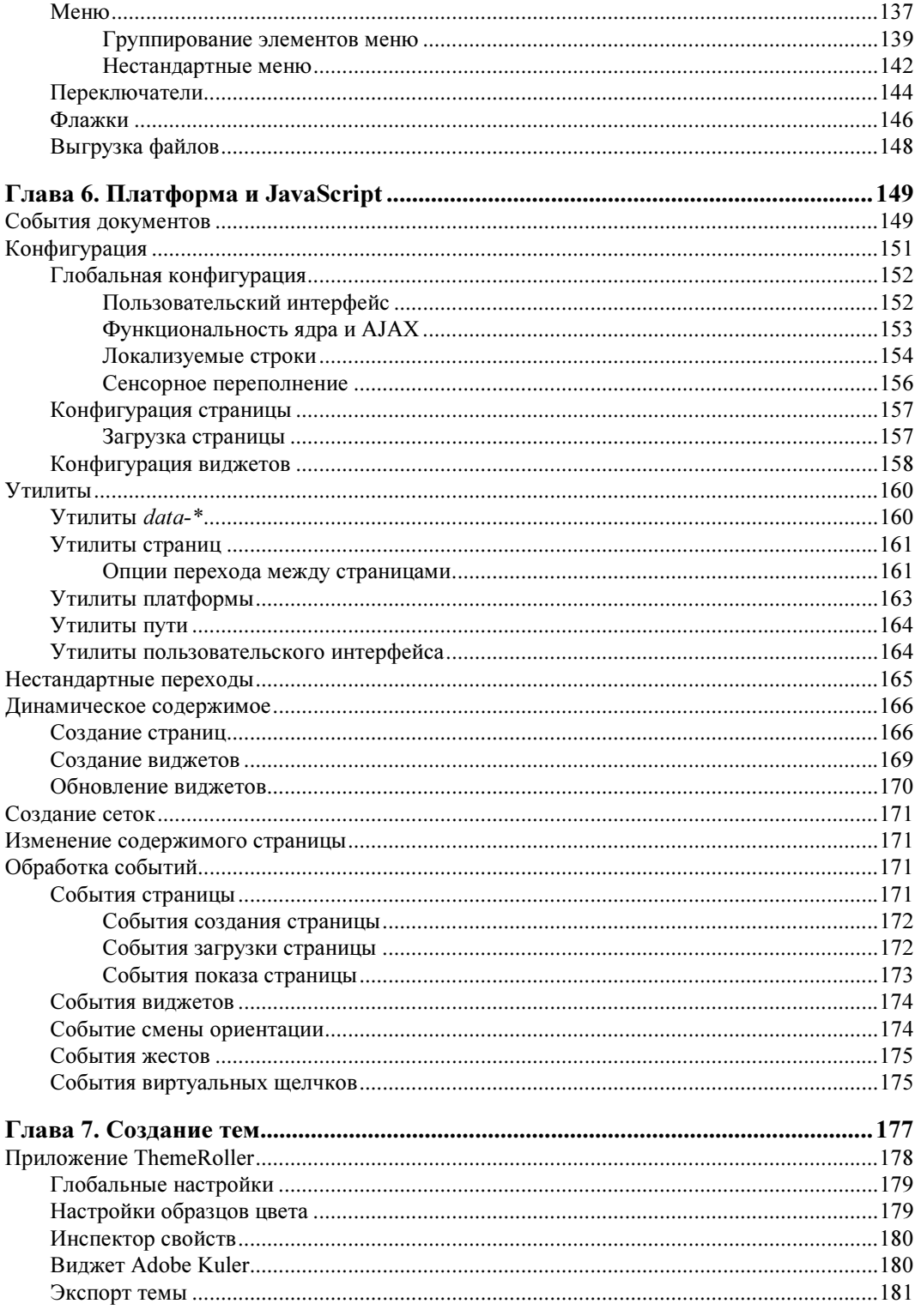

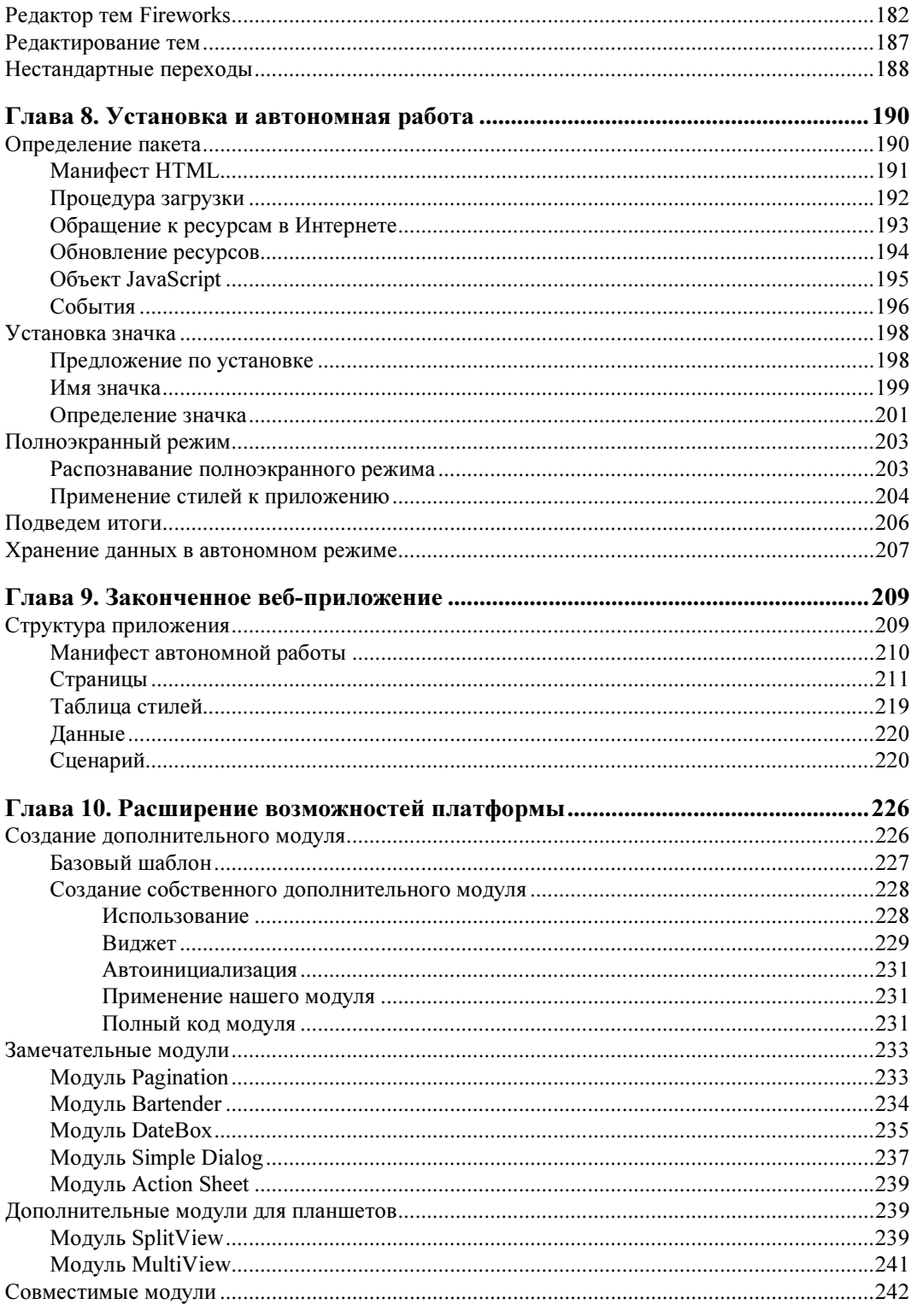

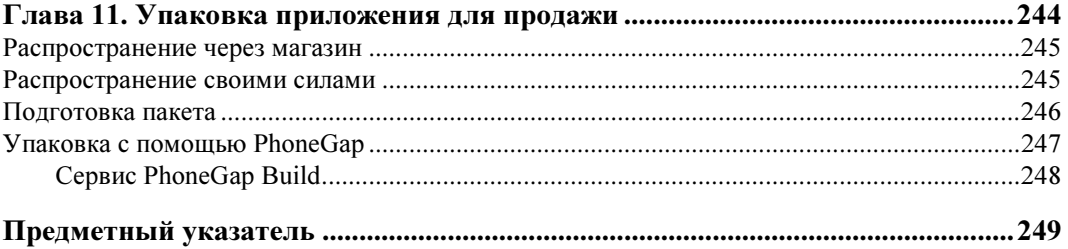

## Об авторе

Максимилиано Фиртман (Maximiliano Firtman),  $@$ firt, специализируется на разработке мобильных приложений и приложений в кодах HTML5. Он преподает мобильные технологии, основав тренинговую компанию ITMaster Professional Training. Он автор многих книг, в том числе "Programming the Mobile Web"<sup>1</sup> . Он выступал на международных конференциях OSCON, Velocity, Breaking Development, GOTO Europe, Campus Party, QCon и Adobe en Vivo.

Он имеет звания Adobe Community Professional с 2011 года и Nokia Developer Champion с 2006 года. Принимал участие во многих проектах, связанных с мобильными разработками, например, MobileHTML5.org, MobileTinyURL.com и iWebInspector.com. Он ведет блог http://www.mobilexweb.com/, относящийся к мобильным разработкам.

Он эксперт в низкоуровневом программировании и программировании на HTML5 с применением технологий iOS, Android, PhoneGap и jQuery.

 $\ddot{\phantom{a}}$ 

<sup>&</sup>lt;sup>1</sup> Фиртман М. Веб-программирование для мобильных устройств. — М.: Рид групп, 2011.

## Предисловие

Эта книга будет идеальным спутником веб-дизайнеров и веб-разработчиков, желающих создавать мобильные приложения с помощью технологии jQuery Mobile.

Платформа jOuery Mobile появилась на рынке для решения одной задачи: создания совместимых интерфейсов для десятков мобильных платформ и браузеров.

Эта книга потребует от читателя лишь знания основ HTML (любой версии), а знание основ JavaScript облегчит чтение последних глав. Читателю необязательно знать HTML5, JavaScript и jQuery, чтобы работать на платформе jQuery Mobile и понимать материал этой книги.

#### Соглашения, принятые в тексте

Курсив обозначает новые термины, а также текст, который должен быть заменен пользовательскими значениями или значениями, вытекающими из контекста.

Моноширинный шрифт применяется для листингов, а также в тексте для обозначения программных элементов, таких как имена переменных и функций, баз данных, типов данных, переменных окружения, операторов и ключевых слов.

Моноширинный полужирный шрифт ВЫДЕЛЯЕТ КОМАНДЫ ИЛИ ДРУГОЙ ТЕКСТ, КОТОРЫЙ ДОЛЖЕН быть набран пользователем буквально.

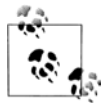

Так выделяются советы, предложения и общие замечания.

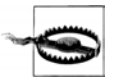

Так выделяются предупреждения и предостережения.

#### Использование примеров кода

Эта книга написана специально для того, чтобы вы лучше справлялись со своей работой. Вообще говоря, вы можете пользоваться кодом из этой книги в своих программах и документации. Если вы не воспроизводите наш код в значительном объеме, то не обязаны связываться с нами для получения разрешения. Например, при написании программы, в которой использовано несколько фрагментов кода из этой книги, разрешение не требуется. Однако для продажи или распространения дисков

с примерами кода из книг издательства O'Reilly разрешение необходимо. Если, отвечая на чей-то вопрос, вы процитируете эту книгу и приведете пример кода из нее, вам не нужно получать разрешение. Если же вы захотите включить большой объем кода из этой книги в документацию к своему продукту, то должны будете получить разрешение на это.

Мы будем благодарны за указание источника кода, но не настаиваем на этом. Сведения об источнике, как правило, включают в себя название книги, автора, название издательства и стандартный международный номер книги (ISBN). Например, "jQuery Mobile: Up and Running, Maximiliano Firtman (O'Reilly). Copyright 2012 Maximiliano Firtman, 978-1-449-39765-4". Если вам кажется, что при использовании нашего кода вы вышли за рамки, обозначенные выше, не стесняйтесь написать нам по адресу permissions@oreilly.com.

#### Как связаться

Для этой книги была создана веб-страница с перечислением замеченных опечаток, а также с примерами и дополнительной информацией. Она доступна по адресу:

http://shop.oreilly.com/product/0636920014607.do

## Мобильная платформа

Если вы читаете эту книгу, значит, вы, скорее всего, веб-дизайнер или вебразработчик, возможно, поклонник технологии jQuery или разработчик приложений для Всемирной паутины. Прежде чем приступить к кодированию, мы должны разобраться с мобильной экосистемой и с местом, которое занимает в ней технология jQuery Mobile. Так сделаем это.

#### Для чего нужна технология jQuery Mobile?

Первый вопрос, который вы должны себе задать: *почему существует jOuery* Mobile? Почему нам нужна специальная технология для мобильных устройств, когда имеется множество мобильных браузеров, способных отображать стандартные веб-сайты, созданные для настольных компьютеров?

Чтобы ответить на эти вопросы, я, с вашего разрешения, скопирую отрывки из другой моей книги, "Programming the Mobile Web"<sup>1</sup> .

#### Мифы о мобильной Всемирной паутине

С тех пор как Всемирная паутина стала доступна мобильным устройствам, разработчики много говорят о значении этого факта для своей работы. Некоторые из высказываемых мыслей справедливы, в то время как другие уводят в сторону, сбивают с толку и даже представляют некоторую опасность.

#### Мобильной Всемирной паутины не существует, а есть все та же Всемирная паутина

 $\ddot{\phantom{a}}$ 

За последние годы я слышал это высказывание много раз, и это правда. Мы действительно имеем дело с одной Всемирной паутиной. Подумайте о своей повседневной жизни. Вы же не создаете отдельный электронный ящик для своего мобильного устройства. (Да, я знаю некоторых людей, делающих это, но я не думаю, что такое явление типично.)

Вы узнаете результаты баскетбольных игр на своем любимом сайте, возможно, ESPN, но у вас нет отдельных источников информации для настольного компьютера и для мобильного устройства. Вы не вступаете в отдельную социальную сеть для

<sup>&</sup>lt;sup>1</sup> Фиртман М. Веб-программирование для мобильных устройств. — М.: Рид групп, 2011.

мобильного устройства, а пользуетесь той же учетной записью Facebook или Twitter, что и на настольном компьютере. Вы потратили уйму сил на создание списка друзей и списка игнорирования и не хотите проделывать ту же работу на мобильном устройстве.

Итак, это та же самая Всемирная паутина. Однако при разработке приложений для мобильной паутины мы имеем дело с очень специфичными устройствами. Их самая заметная особенность — размер экрана, и это наша первая проблема. Есть и менее очевидные особенности. Одна из них - существенное отличие контекста, в котором мы используем мобильные устройства, от условий применения настольных компьютеров и даже ноутбуков и нетбуков. Не поймите меня превратно, это не означает, что мы, разработчики, вынуждены создавать две, три или десять версий одной программы. Здесь как раз тот случай, когда на помощь приходит технология iOuery Mobile.

#### Вам не придется делать что-то особенное при разработке приложений для Всемирной паутины

Почти любой смартфон, имеющийся сегодня на рынке, например iPhone или устройства на базе Android, может читать и воспроизводить на экране страницы полноценных "настольных" веб-сайтов. Да, это так. Пользователи хотят, чтобы в мобильной паутине было все то же самое, к чему они привыкли на настольных компьютерах. И это тоже правда. Имеется статистика, показывающая, что владельцы смартфонов предпочитают обычные версии веб-сайтов мобильным версиям. Интересно, это потому, что нам нравится постоянно масштабировать и прокручивать странички на экране в поисках нужной информации, или потому, что мобильные версии действительно ужасны и не проявляют привычного пользователям поведения? Я видел множество мобильных сайтов, не содержащих ничего, кроме логотипа и пары текстовых ссылок. Мой смартфон хочет большего!

#### Один веб-сайт должен быть пригоден для всех устройств (настольных, мобильных, TB)

Как мы увидим далее, существуют технологии, позволяющие нам создавать один файл, который будет по-разному выглядеть на самых разных устройствах, включая настольные компьютеры, мобильные устройства, телевизоры и игровые приставки. Эта концепция называется "Одна паутина". Сегодня существует много мобильных устройств (не смартфонов), имеющих очень низкие скорости обмена данными и ограниченные аппаратные ресурсы. Теоретически они способны прочитать и интерпретировать любой файл, но не обеспечивают оптимальный пользовательский опыт, а при передаче им документа, предназначенного для настольного компьютера, могут возникнуть проблемы с совместимостью и производительностью. Поэтому "Одна паутина" остается целью на будущее. Для обеспечения оптимального пользовательского опыта требуется некоторая дополнительная работа для каждого мобильного устройства, однако существуют технологии, позволяющие минимизировать эту работу и избежать дублирования кода и данных.

#### Для получения мобильного веб-сайта достаточно создать HTML-страничку шириной 240 пикселов

Это еще один взгляд на мобильную Всемирную паутину с позиций "фастфуда". Сейчас на рынке имеется свыше 3000 моделей мобильных устройств и почти 50 разных браузеров (фактически, больше 500 браузеров, если различать их по номеру версии). Создание одного HTML-файла для мобильного веб-сайта будет заведомо провальным проектом. Кроме того, такой проект подкрепит позиции тех, кто верит, что в мобильной паутине нет толку.

#### Мобильные веб-приложения

Я не собираюсь устраивать дискуссию на тему "разработка приложений для мобильной паутины против обычной разработки". На самом деле, я считаю такую постановку вопроса некорректной. Как правило, необходимо сравнивать код в командах устройства с кодом JavaScript или браузерные приложения с устанавливаемыми приложениями. Однако в подобных дискуссиях обычно упускается из виду, что создание многоплатформенных приложений является очень сложной задачей в исходной среде разработки, потому что для каждой платформы требуется отдельный комплект SDK. Следовательно, поскольку нашей заботой в действительности является простота разработки и развертывания приложений на многих мобильных устройствах, разработка для мобильной паутины является оптимальным решением в большинстве ситуаций. Термин "веб-приложение" имеет массу синонимов или сходных терминов. Это мобильные веб-приложения, виджеты, гибридные приложения, приложения HTML5 и т. д.

В частности, мобильное веб-приложение отличается от типичных мобильных вебсайтов своим предназначением. Веб-приложение, как правило, ведет себя более "транзакционно" в части пользовательского интерфейса, эмулируя собственные приложения мобильного устройства. Оно создается с помощью веб-технологий (HTML, CSS, JavaScript, AJAX), но ведет себя перед пользователем аналогично собственным приложениям устройства.

В мобильных приложениях часто используются функциональные возможности HTML5, такие как автономный или геопозиционный доступ, что обеспечивает более качественный пользовательский опыт. Геопозиционирование (определение географических координат) не является официальной составляющей спецификации HTML5; это самостоятельный API-интерфейс W3C. Тем не менее, оно часто упоминается в непосредственной связи с HTML5.

Веб-приложение может быть реализовано самыми разными способами (рис. 1.1), в том числе:

- запущено из веб-браузера;
- установлено в качестве полноэкранного приложения;
- $\blacklozenge$  установлено как веб-приложение с помощью пакета, официально реализованного производителем (иногда такие приложения называются виджетами);

- установлено как приложение, встроенное в приложение на языке устройства (обычно такие приложения называются гибридными).

Далее в этой книге мы обсудим, как создавать такие веб-приложения. Более подробную информацию можно найти в моей книге "Programming the Mobile Web".

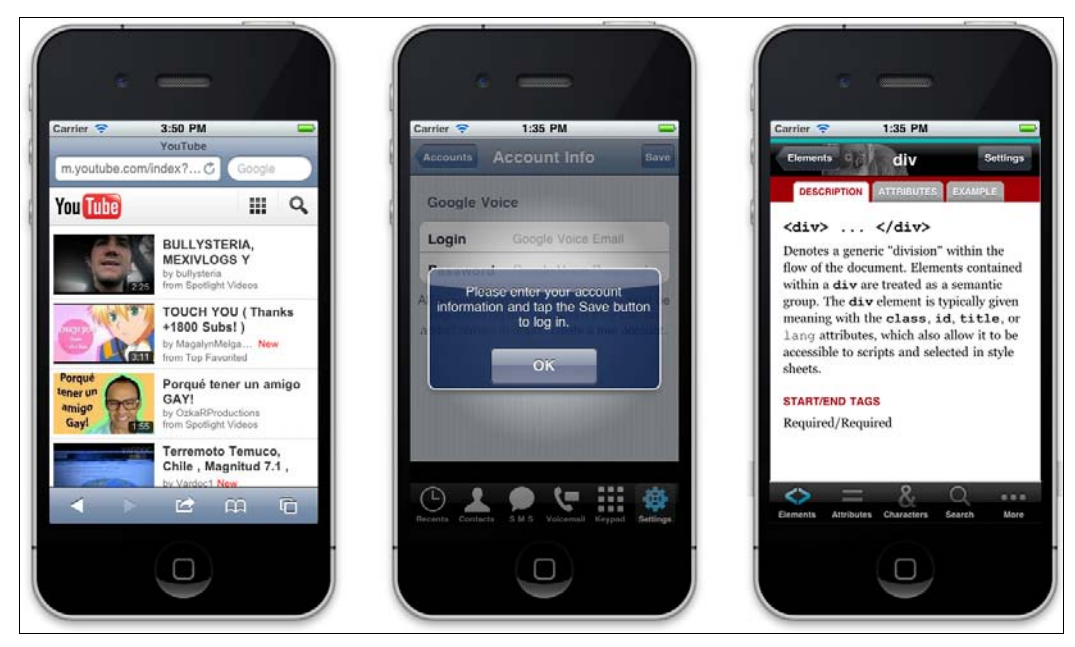

Рис. 1.1. Веб-приложение, которое (слева направо) работает в браузере, является полноэкранным приложением и встроено в собственное приложение устройства (так называемый гибрид)

Как правило, веб-приложение ставит сложные задачи перед веб-дизайнерами и разработчиками. Например, возникает необходимость загружать представления, а не страницы, поддерживать двухстороннюю навигацию между представлениями и создавать мощные элементы управления специально для сенсорных устройств.

#### Так зачем нам нужна технология jQuery Mobile?

Если вы прочитали начало этой главы (а я уверен, что это так), то отдаете себе отчет в том, что дизайн и разработка приложений для Всемирной паутины являются сложной задачей. Нам необходимо создавать веб-приложения, представляющие собой нечто большее, чем упрощенные сайты. На свете существует великое множество устройств, в разной степени совместимых с имеющимися браузерами, а также масса библиотек для решения этой проблемы при поддержке производителей и сообщества разработчиков.

Вот почему появилась технология jQuery Mobile. Она должна помочь дизайнерам и разработчикам в создании многоплатформенных настраиваемых приложений, имеющих "ненавязчивый" код и обеспечивающих качественную работу пользователя во Всемирной паутине.

Наличие многочисленного всемирного сообщества разработчиков, использующих jQuery, обеспечивает этой технологии хорошее будущее.

Среда jOuery Mobile пользуется официальным спонсорством и поддержкой со стороны многих крупнейших компаний, работающих в этой области, среди которых:

- Adobe:
- Mozilla Corporation;
- $\blacklozenge$  HP Palm:
- $\blacklozenge$  BlackBerry/RIM;
- Nokia:
- $\bullet$  Device Atlas and dot Mobi

## Что такое jQuery Mobile?

Согласно официальному описанию на сайте http://www.jquerymobile.com, jQuery Mobile представляет собой систему унифицированного пользовательского интерфейса для всех платформ, построенную на надежном основании jQuery и jQuery UI. Ее облегченный код включает в себя прогрессивные нововведения и обеспечивает гибкий дизайн с легко сменяемыми темами.

#### Чем не является jQuery Mobile?

Чтобы разобраться в технологии jOuery Mobile, важно понимать, чем она не является

• ¡Query Mobile не является ¡Query-альтернативой мобильным браузерам.

Чтобы пользоваться технологией jQuery Mobile, необходимо подключить обычную среду jQuery. Это не замена; это слой пользовательского интерфейса поверх jQuery.

• ¡Query Mobile не является SDK-комплектом для веб-приложений.

С помощью jQuery Mobile вы можете приобрести полноценный мобильный пользовательский опыт, но вам придется потратить некоторые усилия для компиляции своей работы в собственный код мобильного устройства. В последующих главах мы обсудим, как, зачем и когда это нужно делать.

• jQuery Mobile не является средой для поклонников JavaScript.

За исключением некоторых особо сложных случаев, для работы jQuery Mobile не требуется код на языке JavaScript. Это должно обрадовать веб-дизайнеров, ненавидящих все эти скобки и точки с запятой.

• jQuery Mobile не является решением для всех мобильных приложений, сайтов или игр.

Однако эта технология подходит для большинства из них. Что касается остальных... я, пожалуй, предложу вам почитать другую мою книгу.

#### Платформа

Если вы не знаете, что такое iOuery, то вы, по всей вероятности, являетесь путешественником во времени и прибыли к нам из прошлого, отстоящего более чем на 10 лет. Итак, если вы новый Марти Макфлай<sup>1</sup>, направьте свой браузер на сайт http://jquery.com и почитайте об этой чрезвычайно мощной JavaScript-платформе, самой популярной у веб-разработчиков с 2007 года.

Технология jQuery Mobile является платформой, делающей веб-приложения доступными для мобильных и планшетных устройств, преимущественно ориентированных на касания пальцем. Эти приложения создаются без особых усилий для разных мобильных платформ и используют только стандартный код HTML5. Типичное приложение *jQuery Mobile изображено на рис.* 1.2.

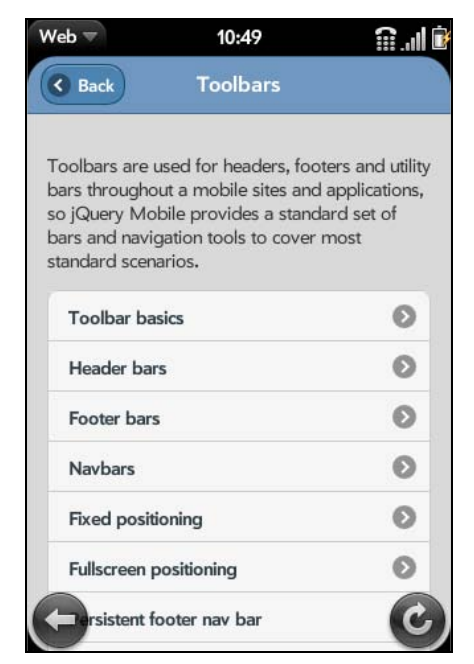

Рис. 1.2. Типичное приложение jQuery Mobile со стандартной установкой тем в смартфонах, в данном случае, в устройстве с webOS

Платформа использует "ядро" jQuery, библиотеку JavaScript, таблицу стилей CSS3 и некоторое количество изображений-ресурсов.

Платформу jQuery Mobile можно сравнить с jQuery UI для настольных компьютеров - это всего лишь платформа для создания пользовательского интерфейса. Название (без аббревиатуры UI, означающей "пользовательский интерфейс") наводит на мысль, что это ядро, однако, я полагаю, что оно было выбрано из маркетинговых соображений с учетом популярности бренда jQuery у дизайнеров и разработчиков.

<sup>&</sup>lt;sup>1</sup> Намек автора на главного героя кинотрилогии "Назад в будущее". — Ред.

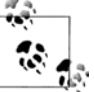

Платформа была создана тем же коллективом, что и jQuery, под руководством Джона Ресига (John Resig), создателя JavaScript Tool для Mozilla Corporation (его  $\overline{\mathbb{R}}$  аккаунт в Twitter — @jeresig).

Эта новая платформа, как jQuery и jQuery UI, выпущена как проект с открытым исходным кодом под двойной лицензией MIT или GPL версии 2.

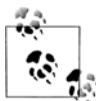

Если вы хотите поучаствовать в разработке, то можете создать "заплаты", исправить ошибки, принять участие в обсуждении и разработать рабочий код на сайте http://jquerymobile.com/contribute.

#### Мир мобильных и планшетных устройств

Люди выходят во Всемирную паутину, используя не только настольные компьютеры. Сейчас в нашем распоряжении имеются очень разные устройства с разными размерами экранов, механизмами ввода и даже с новыми функциональными возможностями от "старых добрых" HTML, JavaScript и CSS.

Мобильные устройства повсюду. Можно уверенно сказать, что во всем мире их более пяти миллиардов, и это число увеличивается. Планшеты тоже получают все более широкое распространение, и на рынке их уже миллионы.

#### Категории устройств

На данный момент мы можем разделить мобильные устройства на следующие категории:

- мобильные телефоны;
- бюджетные мобильные устройства;
- мобильные устройства промежуточного и имиджевого уровня, также известные как социальные;
- смартфоны;
- планшеты.

#### Мобильные телефоны

Мобильные телефоны по-прежнему продаются. Это телефоны, позволяющие делать звонки и отправлять SMS-сообщения. В них нет браузеров и подключения к Интернету, и на них невозможно устанавливать приложения. Они не представляют для нас интереса, поскольку мы не можем создавать для них приложения.

Через пару лет благодаря программам утилизации и расширению спектра услуг, предлагаемых операторами и производителями, такие телефоны, вероятно, исчезнут с рынка.

#### Бюджетные мобильные устройства

Бюджетные мобильные устройства имеют громадное преимущество над сотовыми телефонами: они позволяют выходить во Всемирную паутину. Как правило, они имеют очень примитивный браузер, но их рынок огромен. Возможно, они сейчас не являются основными устройствами для выхода в Интернет, но ситуация может быстро измениться с развитием социальных сетей и сервисов Web 2.0. Если ваши друзья могут обмениваться картинками с помощью мобильных устройств, такое желание, вероятно, возникнет и у вас, и вы откажетесь от старого сотового телефона при первой возможности.

Nokia, Motorola, Kyocera, LG, Samsung и Sony Ericsson поставляют устройства на этот рынок. Как правило, у них отсутствует сенсорный экран, память невелика, а фотокамера и плеер самые простые.

#### Мобильные устройства промежуточного и имиджевого уровня

Это самый доступный на массовом рынке вариант для тех, кому нужен мобильный выход во Всемирную паутину.

Устройства промежуточного и имиджевого уровня обеспечивают баланс между хорошими потребительскими свойствами и умеренной ценой. В последние годы за этой категорией закрепилось название "социальные устройства", отражающее тот

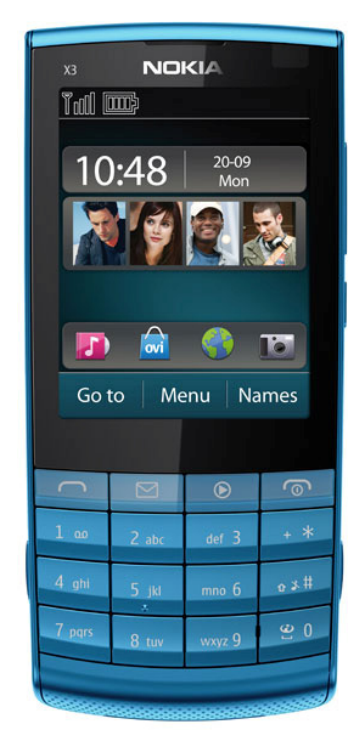

Рис. 1.3. Nokia X3-02 Touch and Type: сенсорное устройство промежуточного класса с цифровой клавиатурой и Wi-Fi

факт, что с их помощью пользователи выходят в социальные сети, такие как Facebook и Twitter.

Устройства из этой категории, как правило, имеют экран среднего размера, простой HTML-браузер, в некоторых случаях 3G, неплохую камеру, плеер, набор игр, а иногда сенсорный экран и возможность установки приложений. Огромная разница между этими устройствами и смартфонами состоит в том, что при продаже имиджевых устройств обычно не предлагается безлимитный тарифный план для пользования Интернетом. Покупатель может найти для себя безлимитный тарифный план, но должен делать это самостоятельно. Начиная с 2011 года, многие из этих устройств имеют WLAN (Wi-Fi), что видно из рис. 1.3.

#### Смартфоны

На рынке существуют десятки моделей смартфонов, таких как iPhone, устройства на базе Android, webOS, Symbian, BlackBerry, а также Windows Phone (рис. 1.4). Эта категория труднее всего поддается определению. Почему некоторые устройства промежуточного и имиджевого уровня считаются недостаточно "интеллектуальными", чтобы попасть в смартфоны? Само определение "интеллектуальности" устройства меняется каждый год. Даже самое простое современное мобильное устройство показалось бы "интеллектуальным" 10 лет назад.

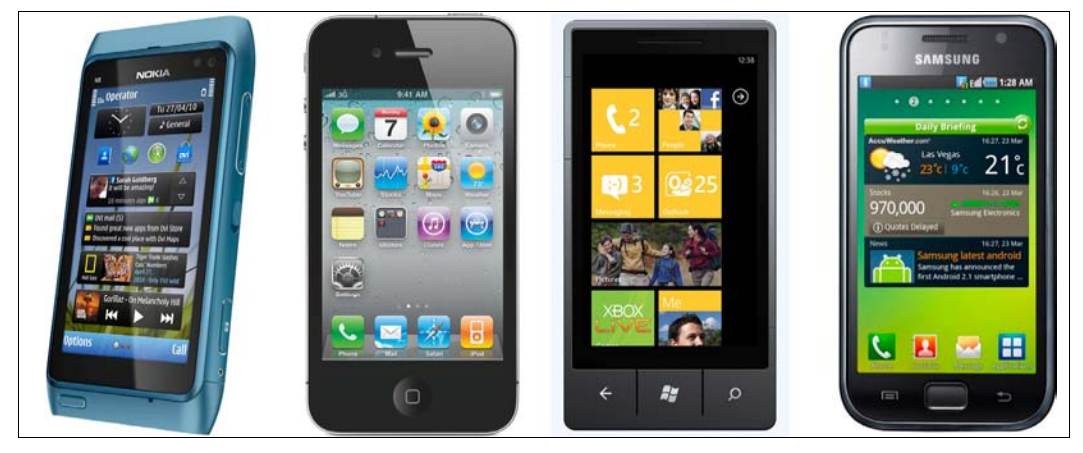

Рис. 1.4. Примеры смартфонов

Обычно при покупке смартфона вы заключаете одно- или двухгодичный контракт с безлимитным тарифным планом для передачи данных. Согласно современному определению смартфона, он имеет многозадачную легко опознаваемую операционную систему, современный HTML5-браузер, возможность подключения к беспроводной сети LAN (WLAN, также известный как Wi-Fi) и 3G, аудиоплеер и какиелибо из следующих функциональных возможностей:

- $\blacklozenge$ систему глобального позиционирования GPS или A-GPS;
- цифровой компас;
- камеру с возможностью видеосъемки;
- $\blacklozenge$ выход на телевизор;
- $\blacklozenge$ Bluetooth;
- $\blacklozenge$ сенсорный экран;
- $\blacklozenge$ ускорение 3D-видео;
- $\blacklozenge$ акселерометр.

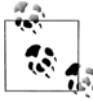

Некоторые мультимедийные устройства для нас, разработчиков веб-приложений, мало отличаются от смартфонов. Однако они не имеют функций телефона. В качестве примеров можно назвать Apple iPod Touch и Sony PlayStation Portable (PSP). От планшетов они отличаются лишь размером экрана.

#### Планшеты

Планшет — это устройство с большим экраном (от 6 до 11 дюймов), полнофункциональным HTML5-браузером, возможностью подключаться к WLAN (Wi-Fi) и, в некоторых случаях 3G, сенсорным управлением и всеми функциональными возможностями смартфона.

В эту категорию входят многие устройства, в том числе:

- ◆ Apple iPad;
- Samsung Galaxy Tab;
- BlackBerry PlayBook;
- Barnes and Noble Nook Color;
- Motorola Xoom;
- ◆ LG Optimus Pad;
- ◆ Amazon Fire;
- ◆ Sony S1 и S2.

#### Операционные системы и браузеры

Глубокое погружение в мобильную экосистему не является целью этой книги. Подробный список операционных систем, платформ и браузеров можно найти в книге "Programming the Mobile Web". Однако если мы собираемся создавать мобильные веб-приложения, то должны хотя бы знать, о чем идет речь.

В мобильном мире операционные системы можно разбить на две основные категории: опознаваемые и собственные (патентованные) операционные системы. Во вторую группу входят системы, на которых работают телефоны, а также бюджетные и промежуточные устройства.

Что касается опознаваемых операционных систем, нас будет больше интересовать, какая ОС установлена в устройстве, чем производитель и модель самого устройства. Иными словами, мы будем разрабатывать веб-приложение не для Samsung Galaxy, а для устройства с системой Android. Исключением из этого правила, воз-

можно, будет iPhone, поскольку он имеет собственную платформу, на которой в момент написания этой книги работало только одно устройство: iPhone. (Различные версии устройства положения не меняют; с точки зрения веб-разработчика нет существенных отличий iPhone 4 от iPhone 3GS.)

В табл. 1.1 перечислены операционные системы смартфонов и планшетов, имеющихся сегодня на рынке.

| Операционная<br>система | Производитель       | Установленный<br>браузер                 | Прочие браузеры                                   |
|-------------------------|---------------------|------------------------------------------|---------------------------------------------------|
| iOS                     | Apple               | Safari                                   | Opera Mini и псевдобраузеры                       |
| Android                 | Google              | Android Browser                          | Firefox, Opera Mini, Amazon Silk,<br>Opera Mobile |
| Symbian                 | Nokia               | Symbian Browser                          | Opera Mini, Opera Mobile                          |
| webOS/Open<br>webOS     | НР (бывший<br>Palm) | webOS Browser                            |                                                   |
| Windows Phone           | Microsoft           | Internet Explorer                        |                                                   |
| Windows Mobile          | Microsoft           | Internet Explorer                        | Opera Mobile                                      |
| MeeGo                   | <b>Nokia</b>        | Micro<br>Browser/Nokia<br><b>Browser</b> | Firefox                                           |
| <b>BlackBerry OS</b>    | <b>RIM</b>          | <b>BlackBerry</b><br><b>Browser</b>      | Opera Mini                                        |
| Tablet OS               | <b>RIM</b>          | <b>Tablet OS Browser</b>                 |                                                   |
| S40                     | Nokia               | Nokia Browser                            |                                                   |
| Bada                    | Samsung             | Samsung Browser                          |                                                   |

Таблица 1.1. Операционные системы и браузеры на смартфонах, социальных устройствах и планшетах

У каждой операционной системы есть разные версии, и некоторые из них позволяют пользователю перейти к более свежей версии. Каждая ОС имеет установленный браузер, но пользователь может установить альтернативный. В некоторых случаях изготовитель или оператор, у которого пользователь купил устройство, устанавливает альтернативный браузер, например Opera Mobile, или даже заменяет им основной.

Если мы расширим наш интерес к браузерам до бюджетных и промежуточных устройств, то обнаружим более 20 новых обозревателей, в том числе Ovi Browser, NetFront Browser и Phantom Browser от LG. Однако в данный момент это не является целью jQuery Mobile.

#### Что такое псевдобраузер?

Псевдобраузер - это приложение, написанное в кодах устройства, которое может быть на этом устройстве установлено. Псевдобраузер использует тот же движок, что и браузер, установленный по умолчанию, но обладает дополнительными функциональ-

ными возможностями. Для iOS существует большое количество псевдобраузеров, например SkyFire или Perfect Browser. Все они используют Safari в качестве механизма отображения, поэтому не являются разными браузерами с точки зрения jQuery Mobile.

В книге "Programming the Mobile Web" целых 20 страниц посвящено подробной информации о типах браузеров и характеристиках каждого из них.

#### Совместимость jQuery Mobile

Платформа jQuery Mobile создана специально для устройств с сенсорным экраном, таких как смартфоны, планшеты и мультимедийные устройства. Список совместимости будет постепенно расширяться по мере развития платформы, так что привести здесь полный перечень весьма затруднительно.

Платформа jQuery Mobile 1.0 совместима со следующими браузерами, устанавливаемыми по умолчанию:

- $\bullet$  iOS: Safari for iPhone, iPod Touch  $\mu$  iPad from iOS 3.2;
- Android OS: Android Browser для телефонов и планшетов;
- BlackBerry OS: BlackBerry Browser для смартфонов от 5.0 и планшетов;
- Symbian: Nokia Browser для сенсорных устройств;
- $\blacklozenge$  webOS: webOS Browser из webOS 1.4;
- ♦ Bada: Bada Browser:
- MeeGo: Micro Browser и Nokia Browser (поставляемый с Nokia N9);
- $\blacklozenge$  Windows Phone: Internet Explorer  $u_3$  Windows Phone/Mobile 6.5  $u$  Windows Phone 7.0;
- $\blacklozenge$  Kindle: браузер из Kindle 3.

Платформа jOuery Mobile также совместима с браузерами от сторонних производитепей<sup>.</sup>

- Opera Mini, полностью поддерживаемый на большинстве устройств, начиная с версии 5.0;
- Opera Mobile, полностью поддерживаемый на большинстве устройств, начиная с версии 10.0;
- $\bullet$  Firefox Mobile

Эти сведения о совместимости дают вам лишь самую начальную информацию. Вопрос о совместимости гораздо сложнее, поскольку сочетание множества операционных систем с множеством версий браузеров дает очень разные результаты. А новые устройства, не перечисленные здесь, будут совместимы с библиотекой, если они поддерживают минимум функциональных возможностей, необходимых платформе.

Проще говоря, *jQuery Mobile будет работать на любом браузере*, который способен отображать то, что предлагает платформа. Таким образом, в список следует включить любой современный браузер.

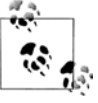

Многие современные мобильные браузеры используют движок на базе WebKit, аналогичный Safari или Chrome для настольных компьютеров. Любой современный мобильный браузер на базе WebKit должен быть полностью совместим с jQuery Mobile. Кроме того, Chrome, Firefox, Safari, Opera и Internet Explorer для настольных компьютеров совместимы с jQuery Mobile.

#### Поддержка мобильных браузеров по категориям

В библиотеке jQuery Mobile используется таблица, определяющая совместимость каждого устройства с этой библиотекой (рис. 1.5). На месте читателя я не стал бы углубляться в вопрос о разбивке на категории. Однако если вам интересно, вы можете получить подробную информацию по адресу http://jquerymobile.com/gbs/.

| 000 | Mobile Graded Browser Supp X                |                |    |              |              |                                   |              |   |              |   |     |     |                                                                      |                  |
|-----|---------------------------------------------|----------------|----|--------------|--------------|-----------------------------------|--------------|---|--------------|---|-----|-----|----------------------------------------------------------------------|------------------|
|     | $C \nightharpoonup C$ jquerymobile.com/gbs/ |                |    |              |              |                                   |              |   |              |   |     |     |                                                                      | ☆<br>₹           |
|     | MOBILE GRADED BROWSER SUPPORT               |                |    |              |              |                                   |              |   |              |   |     |     |                                                                      |                  |
|     | Platform                                    | <b>Version</b> |    |              |              | 8.5 8.65 9.5 10.0 4.0 5.0 1.0 1.1 |              |   |              |   | 0.9 | 4.0 | Native Opera Mobile Opera Mini Fennec Ozone Netfront Phonegap<br>0.9 |                  |
|     |                                             | v2.2.1         | A  |              |              |                                   |              |   |              |   |     |     | A                                                                    |                  |
|     | iOS                                         | v3.1.3, v3.2   | A  |              |              |                                   |              |   | A            |   |     |     | A                                                                    |                  |
|     |                                             | v4.0           | A  |              |              |                                   |              |   | A            |   |     |     | A                                                                    |                  |
|     | <b>Symbian S60</b>                          | v3.1, v3.2     | c  | c            | C.           |                                   | B            | c | $\mathbf{B}$ |   | c   | c   |                                                                      |                  |
|     |                                             | v5.0           | A  | $\mathbf{C}$ | c            |                                   | $\mathsf{A}$ | c | A            |   |     |     | A                                                                    |                  |
|     | <b>Symbian UIQ</b>                          | v3.0, v3.1     |    |              | $\mathbf{C}$ |                                   |              |   |              |   | c.  |     |                                                                      |                  |
|     |                                             | v3.2           |    |              |              | $\mathbf{C}$                      |              |   |              |   | c.  |     |                                                                      |                  |
|     | <b>Symbian Platform</b>                     | 3.0            | A  |              |              |                                   |              |   |              |   |     |     |                                                                      |                  |
|     |                                             | v4.5           | C. |              |              |                                   |              | c | c.           |   |     |     |                                                                      |                  |
|     | <b>BlackBerry OS</b>                        | v4.6, v4.7     | C. |              |              |                                   |              | c | B            |   |     |     | c                                                                    |                  |
|     |                                             | v5.0           | A  |              |              |                                   |              | c | A            |   |     |     | A                                                                    |                  |
|     |                                             | v6.0           | A  |              |              |                                   |              |   | A            |   |     |     | A                                                                    |                  |
|     |                                             | v1.5, v1.6     | A  |              |              |                                   |              |   |              |   |     |     | A                                                                    |                  |
|     | <b>Android</b>                              | v2.1           | A  |              |              |                                   |              |   |              |   |     |     | A                                                                    |                  |
|     |                                             | v2.2           | A  |              |              |                                   | A            |   | $\mathbf{C}$ | A |     |     | A                                                                    |                  |
|     |                                             | v6.1           | c  | c            | c            | c                                 | B            | c | $\mathbf{B}$ |   |     | c   |                                                                      | $\frac{1}{\tau}$ |
|     | <b>Windows Mobile</b>                       | v6.5.1         | c  | c            | c            | c                                 | A            | c | A            |   |     |     |                                                                      |                  |

Рис. 1.5. На сайте jQuery Mobile имеется список совместимых браузеров

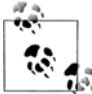

Многие современные браузеры для настольных компьютеров, такие как Firefox, Google Chrome, Safari и Internet Explorer, тоже совместимы с jQuery Mobile. Хотя  $\bar{\mathbb{R}}$  сама технология и не предназначена для создания настольных приложений, это обстоятельство полезно для тестирования. Однако, как мы убедимся впоследствии, установка эмулирующей среды еще полезнее.

Я думаю, что тема совместимости гораздо сложнее, чем показано в этой таблице, и что "простому" веб-дизайнеру или разработчику невозможно разобраться в ней до

конца. Существуют более надежные способы выяснения, доступна ли та или иная функциональная возможность в мобильном браузере, чем попытки отнести ее к какой-то категории в таблице. Один из этих способов имеется в вашем распоряжении: воспользуйтесь технологией jQuery Mobile.

Согласно классификации GBS (Graded Browser Support, поддержка браузеров по категориям) мобильные браузеры разделены на три категории: A-grade (категория A), B-grade (категория B) и C-grade (категория C). Для jQuery Mobile эта классификация имеет следующий смысл.

- A-grade. Это браузер с поддержкой медийных запросов CSS3. Такие браузеры всесторонне тестируются командой разработчиков iOuery. Однако некоторые функциональные возможности автоматически отключаются, если конкретное устройство их не поддерживает. Платформа обеспечивает полноценный пользовательский опыт с помошью АЈАХ-анимации.
- В-grade. Браузер обеспечивает качественный пользовательский опыт, но без возможностей AJAX-навигации.
- $\bullet$  C-grade. Браузер несовместим с jQuery Mobile. Он не получит от платформы никаких CSS-таблиц или кода на JavaScript, так что пользователь увидит обычный НТМL-файл с содержимым. Немного позже мы обсудим, что следует делать в такой ситуации.

#### Рноме Сар и разработка приложения в кодах устройства

Если вы взглянете на таблицу поддержки мобильных браузеров по категориям jQuery Mobile, то в списке браузеров заметите название PhoneGap. Однако это не браузер, а платформа для создания гибридных приложений, т. е. приложений, написанных в кодах устройства и содержащих в себе веб-приложения. Платформа PhoneGap официально поддерживается технологией jQuery во многих операционных системах, например iOS, Symbian, BlackBerry, Android и webOS.

Вас, конечно, обрадует возможность использовать любую гибридную платформу по вашему выбору: jQuery Mobile будет работать, если она работает с PhoneGap. Все дело в том, что PhoneGap — не браузер, а всего лишь платформа, использующая собственный браузерный движок устройства.

Проще говоря, платформа *jQuery Mobile совместима с технологией создания низ*коуровневых приложений с помощью HTML.

### HTML5 u CSS3

Мне известно, что большинство веб-дизайнеров и разработчиков панически боится HTML5 и CSS3. Для начала скажу, что у вас нет повода волноваться, поскольку jQuery Mobile все сделает за вас. Таким образом, вам не придется изучать HTML5 и CSS3 для работы на этой платформе. И, тем не менее, я настоятельно советую вам сделать это. Зная эти стандарты, вы сможете сделать гораздо больше, однако эту тему мы обсудим позже.

Это книга не является учебником по HTML5 или CSS3, но вам важно понимать некоторые моменты, связанные с ними. Большинство мобильных браузеров, как правило, в смартфонах и планшетах, поддерживает HTML5, CSS3 и другие APIинтерфейсы.

Про HTML5 я могу говорить часами, рассказывая историю его возникновения и описывая возможности, представляемые этим стандартом мобильной экосистеме.

Упрощенно говоря, HTML5 — это развивающийся стандарт, который включает в себя изменения в языке разметки HTML и большое количество новых APIинтерфейсов на JavaScript (да, в HTML5 очень много внимания уделено APIинтерфейсам JavaScript). Выражаясь образно, HTML5 — это зонтик над многими современными возможностями браузеров, включая формальный стандарт HTML5 от консорциума W3C, другие API-интерфейсы от W3C, CSS3, а также нестандартные расширения. Информацию о совместимости HTML5 с мобильными браузерами можно найти на сайте http://mobilehtml5.org.

В технологии jQuery Mobile используются многие возможности HTML5, позволяюшие обеспечить качественный пользовательский опыт на мобильных браузерах. Это не означает, что сам браузер должен целиком поллерживать HTML5. На самом деле, многие старые браузеры поддерживают некоторые теги разметки HTML5, даже не подозревая о существовании этого стандарта. В технологии jQuery Mobile также активно используются таблицы CSS3, где это возможно, для создания анимаций, градиентов, эффектов и отображения пользовательского интерфейса.

Чтобы разжечь ваше любопытство, скажу, что HTML5, CSS3 и другие современные технологии позволят вам реализовать следующую функциональность (с помощью jQuery Mobile или без нее):

- автономный доступ к данным;  $\bullet$
- автономное хранение информации;
- веб-сокеты:
- геопозиционирование;
- поддержку акселерометра и гироскопа;
- анимацию;
- $\triangleleft$  2D- и 3D-преобразования;
- градиенты и визуальные эффекты;
- управление окном просмотра (для поддержки масштабирования в браузере);
- установочные метаданные веб-приложения;
- интеграцию с приложениями на собственном коде устройства;
- поддержку мультимедийных возможностей;
- рисование графики (векторной и растровой);
- поддержку нестандартных шрифтов.

В моем блоге (http://www.mobilexweb.com/) имеется несколько примеров и ссылок по этой теме.